#### P5.2 Statistics for Medicine

#### Massimo Borelli

#### Master of Advanced Studies in Medical Physics

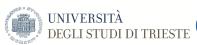

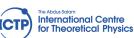

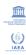

- What are we talking about
  - shifting Statistics from Physics to Medicine
  - frequently used softwares

### shifting Statistics from Physics to Medicine

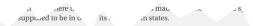

#### 1.1 The macroscopic and the microscopic states

We consider a physical system composed of N identical particles confined to a space volume V. In a typical case, N would be an extremely large number — generally, of order  $10^{23}$ . In view of this, it is customary to carry out analysis in the so-called *thermodynamic limit*, namely  $N \to \infty$ ,  $V \to \infty$  (such that the ratio N/V, which represents the *particle density n*, stays fixed at a preassigned value). In this limit, the *extensive* properties of the system

<sup>1</sup>The third law, which is also known as *Nernst's heat theorem*, did not arrive until about 1906. For a ger 'vis law, see Simon (1930) and Wilks (1961); the 'ences also provide an extensition' bibliography of

- $\bullet$   $N \longrightarrow \infty$  ?
- $j \in \{1, ..., N\}$ !

# Softwares used by Statisticians /1

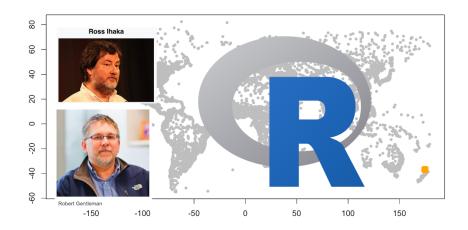

## standard interface of R /2

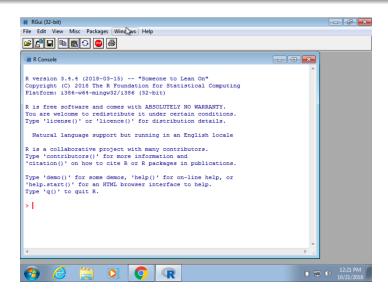

# working with scripts: R /3

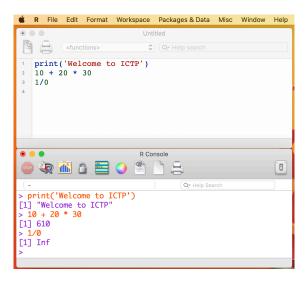

### best interface: R Studio /4

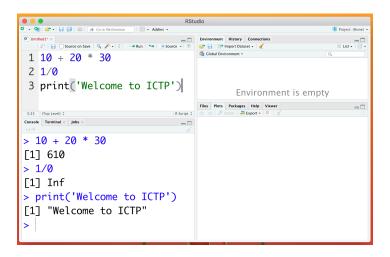

### Helping beginners: R Commander /5

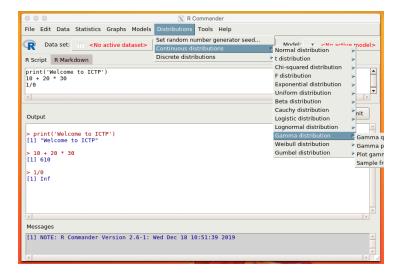

### Integrating spreadsheet: Jamovi /5

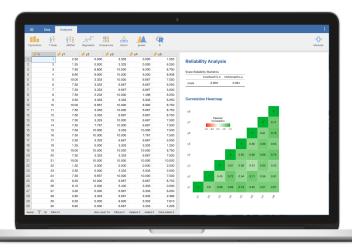

## a promising 'new entry': JASP /6

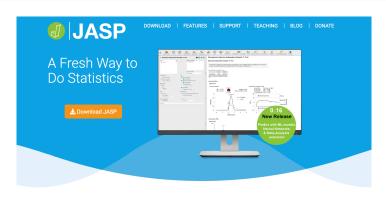

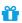

#### EDEE

JASP is an open-source project supported by the University of Amsterdam.

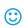

#### EDIENDIA

JASP has an intuitive interface that was designed with the user in mind.

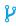

#### ELEVIRI

JASP offers standard analysis procedures in both their classical and Bayesian form.

# Oth homework (optional, not compulsory) /1

- In hospitals, spreadsheets are routinary
- Very often data not properly masked

#### protecting privacy in a spreadsheet

As an exercise, download on your computer the privacy dataset (at https://github.com/MassimoBorelli/Miramare), explore it with your favourite spreadsheet and create a new column of data by means of a text function (or joining together the outputs of different text functions) in order to provide a unique identifier for each row ('record') of the dataset.

# Oth homework (optional, not compulsory) /2

#### • the privacy dataset

| Timestamp           | Name      | Surname | Daybirth Monthbirth | Ye | earbirth Id |  |
|---------------------|-----------|---------|---------------------|----|-------------|--|
| 28/11/2021 10.55.31 | James     | Wang    | 29                  | 12 | 1966        |  |
| 28/11/2021 10.56.53 | Mary      | Chen    | 19                  | 10 | 1978        |  |
| 28/11/2021 10.56.59 | Robert    | Singh   | 9                   | 7  | 1957        |  |
| 28/11/2021 10.58.00 | Patricia  | Kumar   | 12                  | 8  | 1980        |  |
| 28/11/2021 11.01.35 | John      | Ali     | 11                  | 11 | 1976        |  |
| 28/11/2021 11.03.07 | Jennifer  | Nguyen  | 7                   | 12 | 1968        |  |
| 28/11/2021 11.04.33 | Michael   | Khan    | 11                  | 9  | 1977        |  |
| 28/11/2021 11.05.04 | Linda     | Ahmed   | 26                  | 1  | 1982        |  |
| 28/11/2021 11.05.55 | William   | Khatun  | 22                  | 1  | 1960        |  |
| 28/11/2021 11.06.14 | Elizabeth | Silva   | 18                  | 3  | 1980        |  |
| 28/11/2021 11.07.27 | David     | Tang    | 13                  | 9  | 1983        |  |
| 28/11/2021 11.07.47 | Barbara   | Mohamed | 2                   | 5  | 1962        |  |
| 28/11/2021 11.07.47 | Richard   | Xie     | 23                  | 8  | 1966        |  |
| 28/11/2021 11.08.19 | Susan     | Han     | 20                  | 4  | 1972        |  |
| 28/11/2021 11 11 10 | locanh    | Carcia  | 23                  | 10 | 1070        |  |